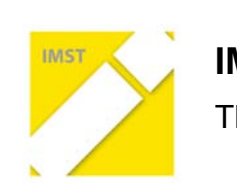

 $\overline{\phantom{a}}$ 

**IMST – Innovationen machen Schulen Top** Themenprogramm "E-Learning & E-Teaching"

# **ERSTELLEN EINES DIGITALEN MATHEMATIK-BUCHS (E-BOOK) FÜR MATHEMATIK UND ANGEWANDTE MATHEMATIK AN HANDELSAKADEMIEN**

**ID!281**

**Projektkurzbericht**

**Projektkoordinatorin:**

**Gabriela!Auer**

**Projektmitarbeiter/innen:**

Elisabeth Jenik, Edith Palatin, Georg Rameis, Richard Ratz, James Olan, Wolfgang Wiesinger, **Eva!Weber**

> International Business College Hetzendorf, Hetzendorfer Straße 66-68 **1120!Wien**

> > Wien, Juli 2011

## Inhaltsverzeichnis

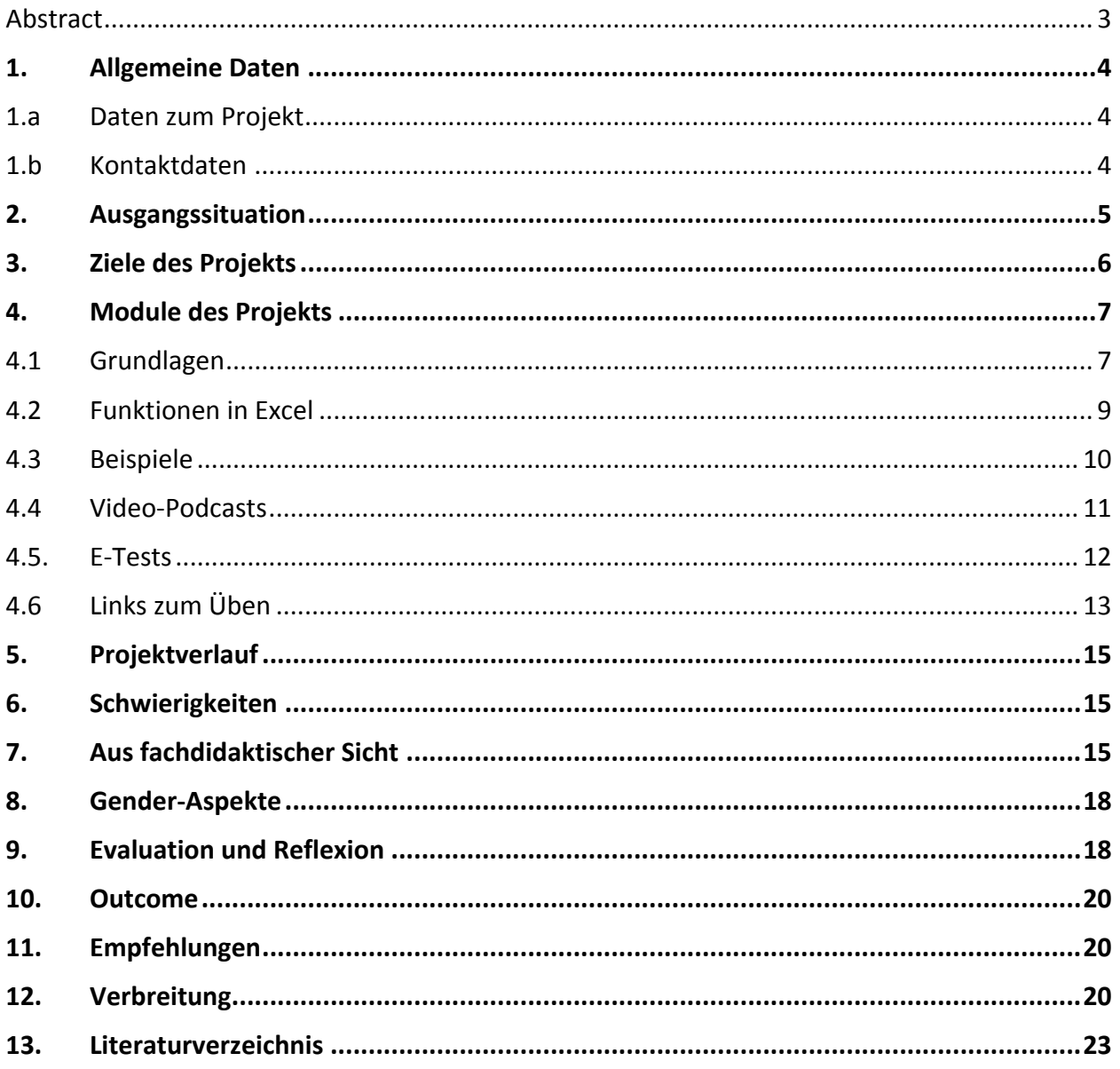

## **Abstract**

*In den Vorgängerprojekten ID 1541, ID 1760 mit dem Titel: " Lernen und Lehren in Notebook-Klassen, Verwendung# digitaler# Medien# unter# Berücksichtigung# geschlechtsspezifischer# Aspekte# in# Mathematik# und# anderen# Gegenständen# I# und# II"# lernten# die# SchülerInnen der# teilnehmenden# Klassen# durch# den#* sinnvollen Einsatz des Computers eigenständig zu arbeiten. Es wurden auch in Teamarbeit Videopodcasts *in Mathematik gedreht und E-Tests zur Selbstüberprüfung erstellt. Eine umfassende Erhebung, bei der* geschlechtssensitiver Unterricht im Mittelpunkt stand, brachte folgende Erkenntnisse:

- Sowohl Mädchen als auch Burschen haben eher einen kommunikativen und emotionalen Zugang zum Lernen.
- **Der Einsatz von Multimedia und Computer konnte die Lernmotivation anregen.**

*Dies soll jetzt auf alle Klassen des International Business College Hetzendorf (ibc-: hetzendorf) erweitert werden:# Es# wurde# begonnen,# auf# der# Schulwebsite# http://www.ibc.ac.at (genauer:# http://www.ibc.ac.at/website/index.php?id=695)# ein# digitales# Mathematikbuch# (Mathe# online)# zum# Nachschlagen und Üben zu konstruieren. Das gesamte Mathematik-LehrerInnenteam ist involviert. Durch# die# Herstellung# neuer# Unterrichtsmaterialien,# die# die# SchülerInnen# selbst# kreiert haben,# soll# die# Motivation# und# der# Lernerfolg# gehoben# werden.# Ebenso# soll# dadurch# die# Teamarbeit# (über# Klassen# hinweg)* gefördert werden. Da ja die teilzentrale, standardisierte Reife- und Diplomprüfung in *Mathematik# und# angewandter# Mathematik# naht,# ist# eine# Zusammenarbeit# äußerst# wichtig.# Die# Vernetzung fand über Moodle statt.* 

*Die# GenderBExpertin# Ina# Biechl ( www.trainingskompetenz.at) analysierte,# die in# diesem# Schuljahr# entstandenen# Texte# und# Bilder, genauestens# und# gab# äußerst# hilfreiche# Anregungen# für# geschlechtergerechte#Formulierungen.*

"Ich erkläre, dass ich die vorliegende Arbeit (= jede digitale Information, z. B. Texte, Bilder, Audio- und Video-Dateien, PDFs etc.) selbstständig angefertigt und die mit ihr unmittelbar verbundenen Tätigkeiten selbst erbracht habe. Alle ausgedruckten, ungedruckten oder dem Internet im Wortlaut oder im wesentlichen Inhalt übernommenen Formulierungen und Konzepte sind zitiert und durch Fußnoten bzw. durch andere genaue Quellenangaben gekennzeichnet. Ich bin mir bewusst, dass eine falsche Erklärung *rechtliche# Folgen# haben# wird.# Diese# Erklärung# gilt# auch# für# die# Kurzfassung# dieses# Berichts# sowie# für# eventuell#vorhandene#Anhänge."*

## 1. **Allgemeine Daten**

## 1.a **Daten zum Projekt**

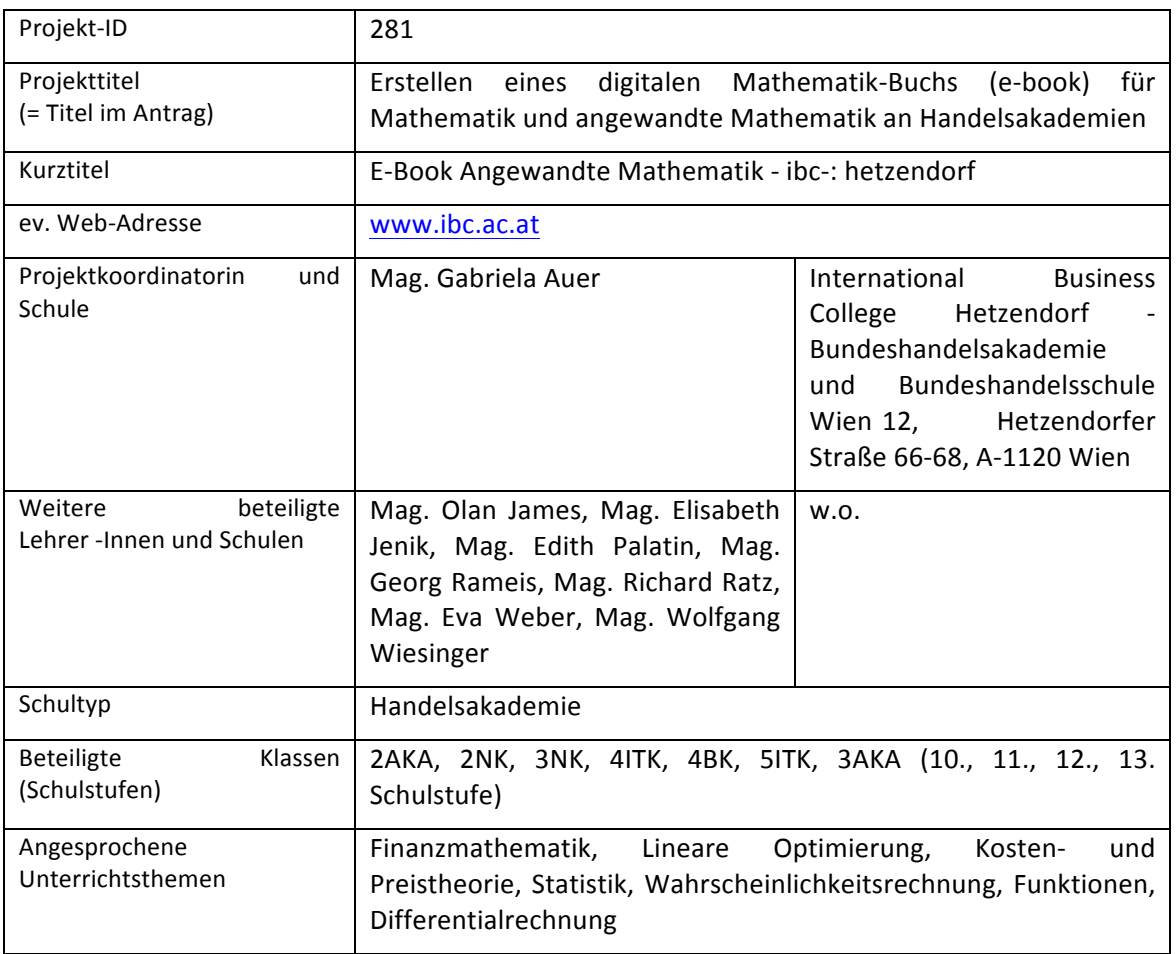

### **1.b Kontaktdaten**

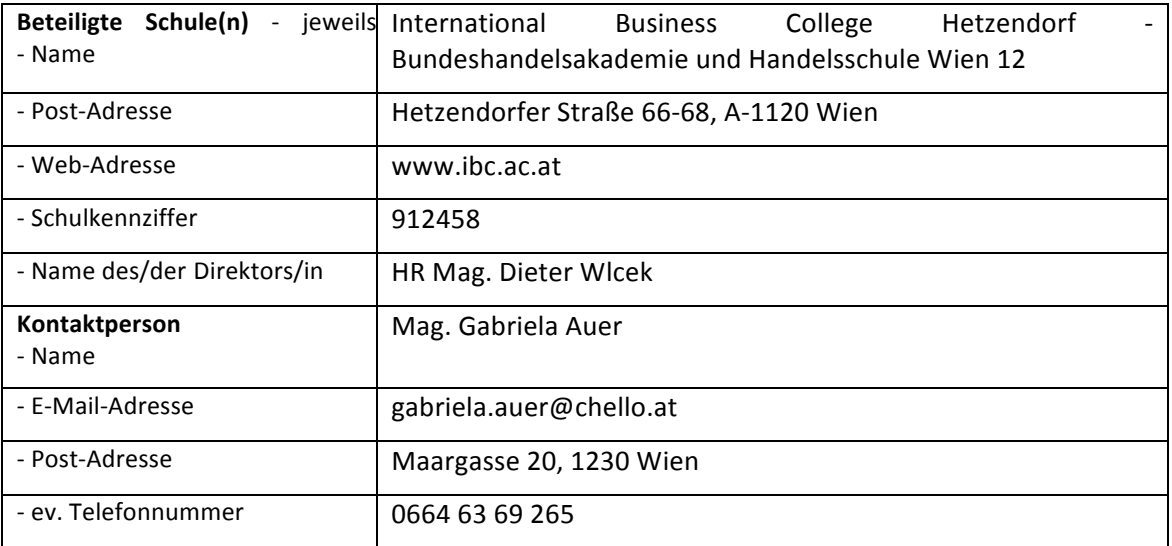

## **2. Ausgangssituation**

Am ibc-: hetzendorf wird schon seit 10 Jahren der Computer in Mathematik und angewandter Mathematik eingesetzt. Ebenso wurde in den letzten Jahren mit der Lernplattform Moodle gearbeitet, unter anderem wurden den SchülerInnen Unterrichtsmaterialien und wertvolle Links auf der Plattform zur Verfügung gestellt. (siehe Vorgängerprojekte: Einsatz digitaler Medien in Notebook- Klassen I (ID 1541) und II (ID 1760))

Durch diese Vielfalt an technischen Möglichkeiten entstand die Idee, selbst ein Mathematikbuch zu erstellen, wo alle SchülerInnen *jederzeit* darauf zugreifen können. Dabei helfen alle mit: LehrerInnen und Schülerinnen.

## **3. Ziele des Projekts**

Durch die Erstellung und Veröffentlichung eines digitalen Mathematik-Buchs auf der Schulwebsite www.ibc.ac.at sollen folgende Ziele erreicht werden:

- Die Herstellung neuer Unterrichtsmaterialien durch die Schülerinnen und Schüler soll dazu führen, dass der gelernte Lehrstoff reflektiert und rekodiert wird. (vgl. Marilee Sprenger 2011, S 13)
- Die Motivation jener Schülerinnen und Schüler, die "Autoren" des E-Books sind, aber auch jener, die diese Werke teilweise in animierter Form lesen und damit arbeiten können, soll durch den Einsatz von Multimedia und Computer gehoben werden.
- Ebenso soll dadurch die Teamarbeit (über Klassen hinweg) gefördert werden.
- Ein wichtiges Ziel ist auch die Zusammenarbeit in Hinblick auf die Zentralmatura. Das gemeinsame Arbeiten an einem Lehrbuch ist für alle LehrerInnen etwas Neues.
- Für alle Schülerinnen und Schüler der Tagesschulformen und alle Studierende der Abendschulformen, aber auch für alle Eltern soll die Website Informationen, wie man zur Matura kommt, welche Stoffgebiete man jedes Jahr/jedes Semester erlernen muss, bieten.
- Das digitale Mathematikbuch soll Erklärungen, Beispiele, und E-Tests zur Selbstüberprüfung enthalten.
- Bei der Erstellung des digitalen Mathematikbuchs sollen Burschen und Mädchen gleichermaßen eingebunden werden. Jeder Beitrag soll von Mädchen und Burschen auf Verständlichkeit überprüft werden.
- Es soll Hilfe vom IMST-Gender-Netzwerk angefordert werden, damit auf Gendergerechtigkeit geachtet wird.

## **4. Module!des!Projekts**

"Mathe online" auf www.ibc.ac.at ist folgendermaßen aufgebaut:

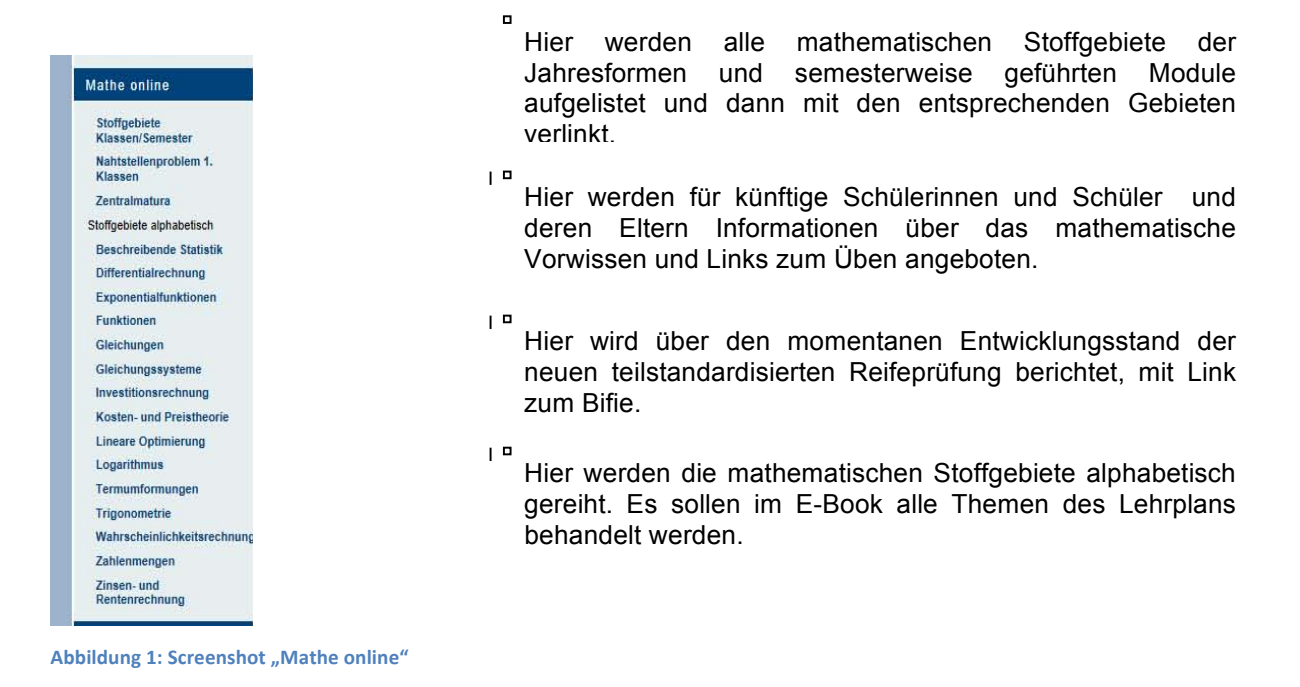

Die Gliederung der einzelnen Stoffgebiete erfolgte folgendermaßen: *Grundlagen, Funktionen in Excel,* Beispiele, Video-Podcasts, E-Tests zum Üben, Links zum Üben.

Daher wurden die Module nach der vorher genannten Gliederung eingeteilt. Weitere Module sind die Kooperation und Netzwerkbildung innerhalb dieses Entwicklungsprozesses sowie das Open Source Content Management System Typo3.

#### **4.1!Grundlagen**

Hier wurden die Grundlagen der einzelnen mathematischen Themen von den Schülerinnen und Schülern alleine oder in Teamarbeit in Form von Powerpoint-Präsentationen erklärt. Dabei wurde darauf geachtet, dass mithilfe von animierten Folien die verschiedenen Definitionen und Beispiele möglichst ansprechend sind. Es gibt auch mehrere Präsentationen zu demselben Thema, damit man sich viele verschiedene Erklärungen ansehen kann.

Im Folgenden sind einige Beispiele der Startseiten abgebildet:

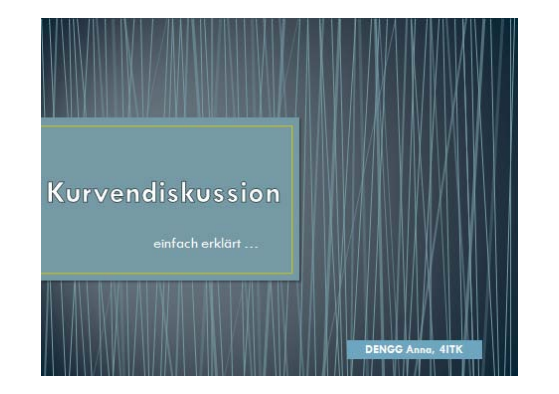

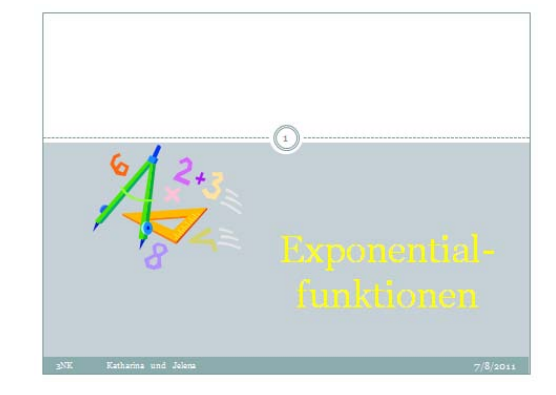

Abbildung 2: PPP-Kurvendiskussion **8. Abbildung 3: PPP-Exponentialfunktionen** 

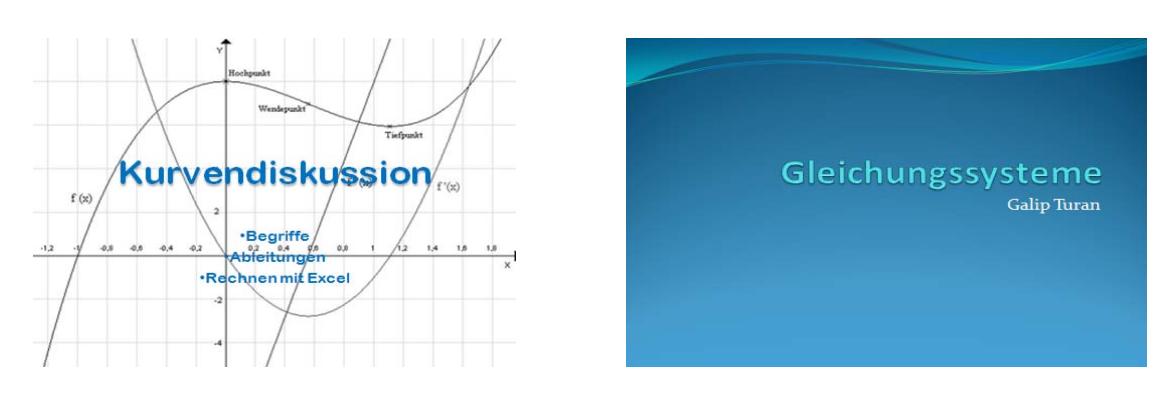

Abbildung 4: PPP-Kurvendiskussion **8. Abbildung 5: PPP-Gleichungssysteme** 

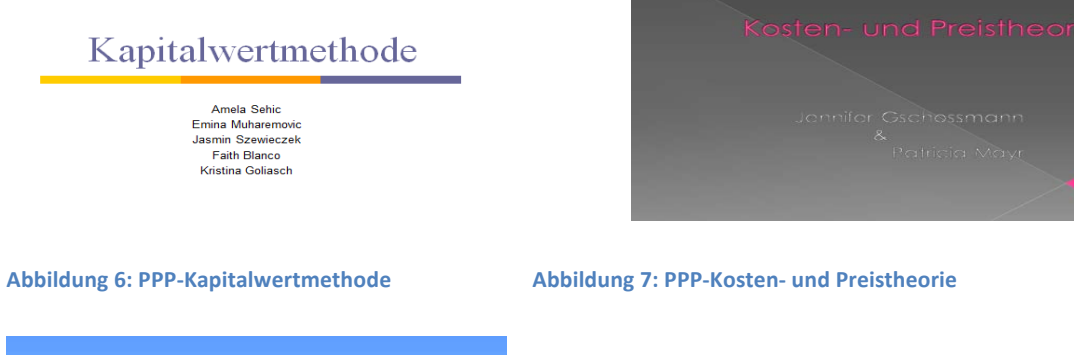

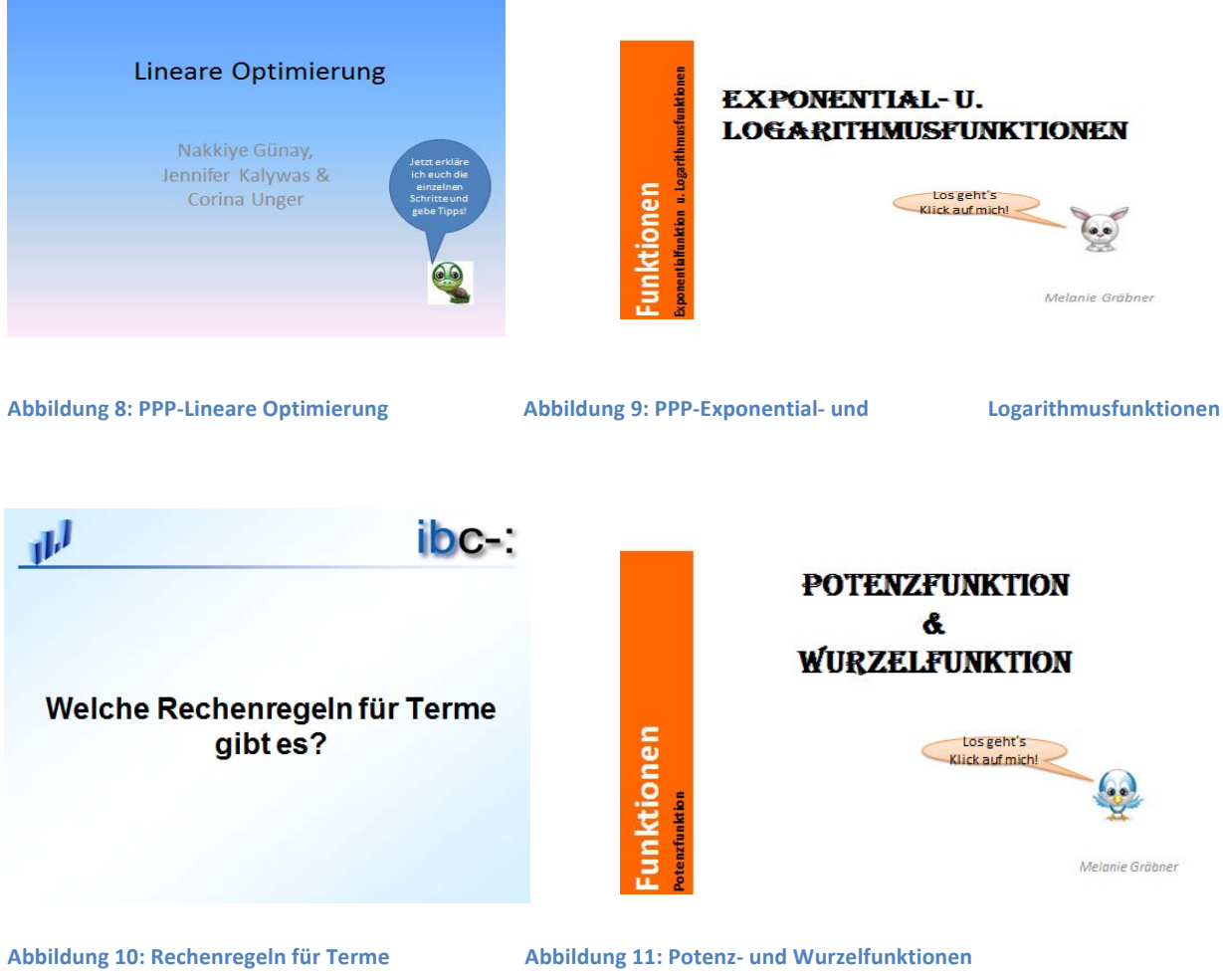

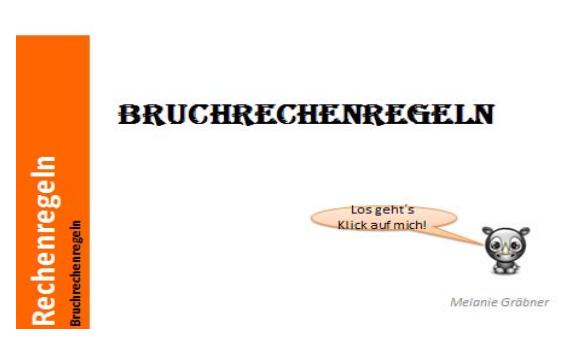

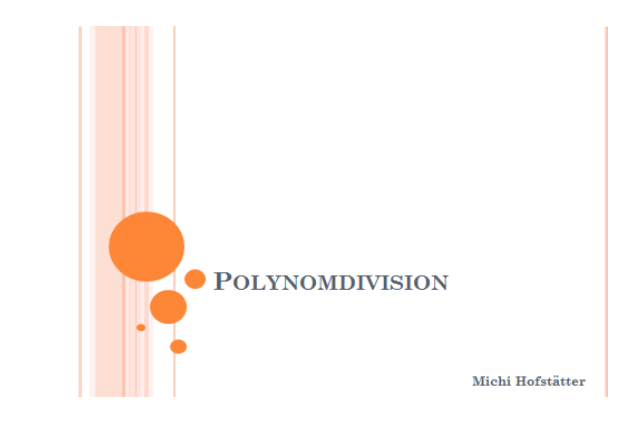

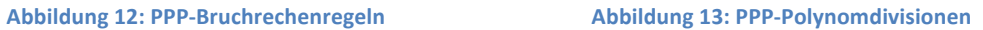

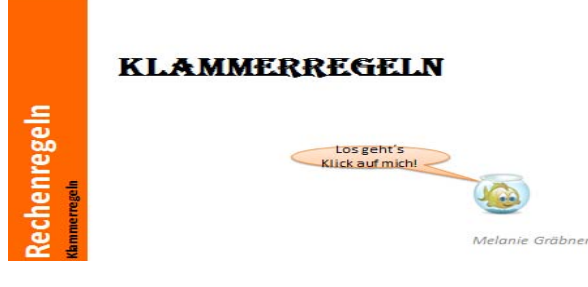

**Abbildung!14:!PPP/Klammerregeln!!!!!!!!!!!!!!!!!!!!!!!!!!!!!!!!!!!!!!!!!!!!!!Abbildung!15:!PPP/Zahlenmengen**

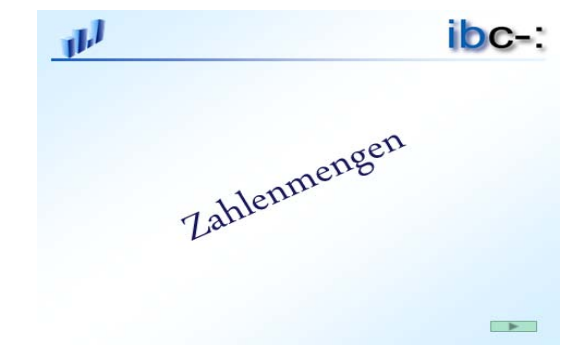

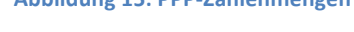

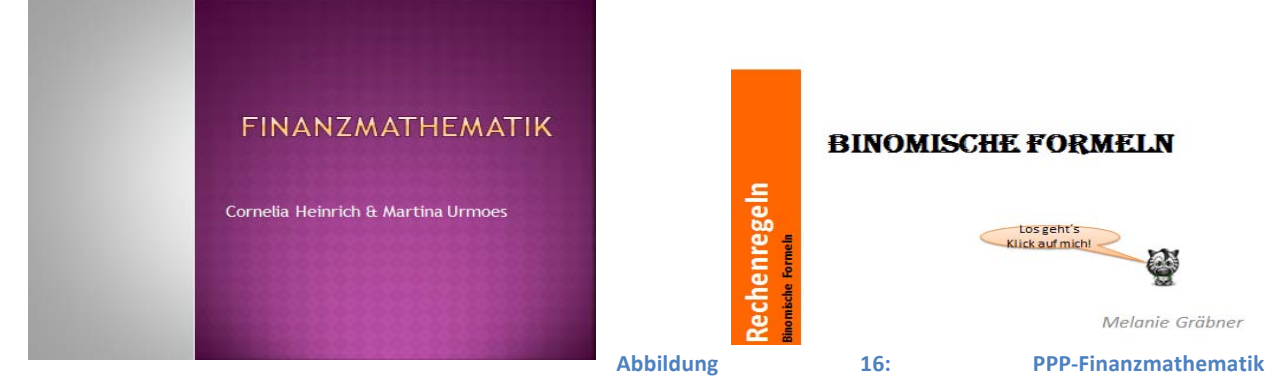

**Abbildung 17: Binomische Formeln** 

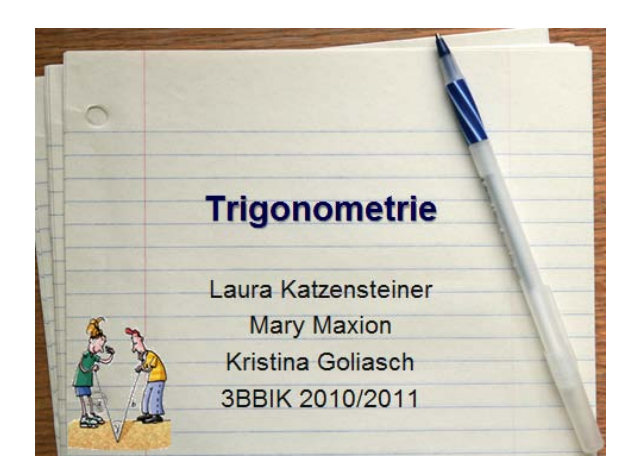

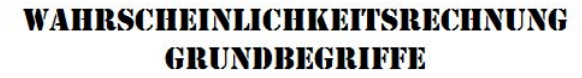

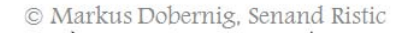

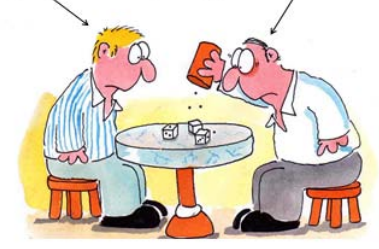

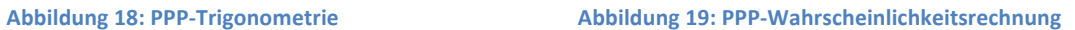

#### **4.2 Funktionen in Excel**

Da alle Schülerinnen und Schüler Excel zu Hause zur Verfügung haben und auch in anderen Gegenständen damit arbeiten, gibt es im E-Book auch Anleitungen, wie man mit Excel Mathematik-Beispiele lösen kann. Es werden die verschiedenen Funktionen erklärt und anhand von Beispielen Rechnungen durchgeführt. Dies wurde bis jetzt gleich in die oben genannten Powerpoint - Erklärungen der Grundlagen eingefügt, da die Schülerinnen und Schüler der Meinung sind, dass man nicht allzu viele Klicks machen sollte, um die gewünschte Erklärung zu bekommen.

Im Moment gibt es Erklärungen zu den Kapiteln Investitionsrechnung, Kurvendiskussion und Beschreibende Statistik, die folgenden PPP-Seiten zeigen exemplarisch, wie die Schülerinnen und Schüler die Excel-Erklärungen in die Präsentationen eingebaut haben:

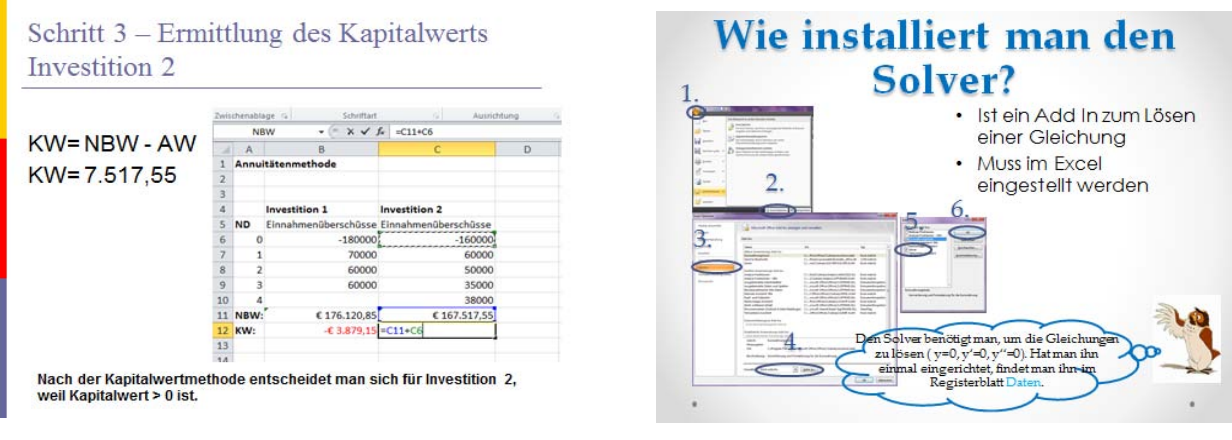

**Abbildung!20:Screenshot!Kapitalwert!!!!!!!!!!!!!!!!!!!!!!!!!!!!!! Abbildung!21:!Screenshot!Solver**

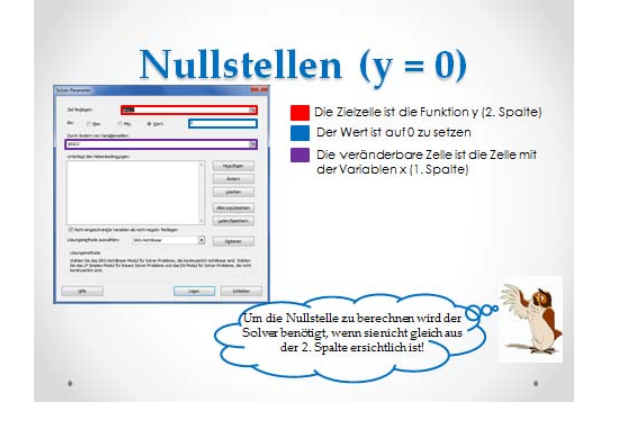

arithmetische Mittel der beiden mittleren Zahlen:  $Median = (39+39)/2 = 39$ Bedeutung 50% der Schuhgrößen sind kleiner oder gleich dem Median, 50% der Schuhgrößen sind größer oder gleich dem Median.

Der Median ist jene Zahl, die genau in der Mitte steht, wenn

 $37 - 37 - 37 - 39 - 39 - 39 - 40 - 40$  berechnet man das

man die Daten ordnet (EXCEL =MEDIAN)

 $37 - 37 - 37 - 39 - 39 - 39 - 40 - 40$ Bei gerader Anzahl der Daten :

Zentralmaße

Median

**Abbildung!22:!Sceenshot!Nullstellen!!!!!!!!!!!!!!!!!!!!!!!!!!!!!!!!!Abbildung!23:!Sceenshot!Zentralmaße**

#### **4.3!Beispiele**

Die Beispiele wurden von den Lehrkräften gestellt und von den Schülerinnen und Schülern durchgerechnet und erklärt. Wichtig war vor allem, auf "alle" Fragen, die bei der Berechnung auftraten, eine Antwort zu geben. Dafür gibt es in jedem Beispiel eine Figur (z.B. eine Eule oder einen Goldfisch), die die Fragen stellt bzw. Fragen beantwortet. Da für die erklärten Lösungen noch keine einheitliche Form gefunden wurde, sind diese Beispiele inkl. Lösungen noch nicht auf der Website veröffentlicht. Dies soll dann im nächsten Schuljahr erfolgen.

Kompetenzentwicklung war immer schon das zentrale Ziel der Unterrichtsarbeit am ibc-: hetzendorf, daher wird versucht, möglichst komplexe Beispiele auf die Website zu stellen, wo die Mathematik in der Praxis Anwendung findet. Hier kann man alle mathematischen Kompetenzen, vor allem aber "Modellieren und Transformieren" unter Beweis stellen.

Für das reine "Operieren" werden Links, in denen zahlreiche Beispiele zum Einüben zur Verfügung gestellt werden, auf der Website angegeben.

#### **4.4!Video/Podcasts**

Das Drehen der Video-Podcasts war für die SchülerInnen etwas Besonderes. Sie konnten die Drehbücher selbst schreiben und die Rollen verteilen.

Das Speichern der Filme war auf dem schuleigenen Server möglich.

Unter dem Motto "SchülerInnen helfen SchülerInnen" wurden verschiedene Beispiele im Film gelöst.

Zum Schneiden der Filme verwendeten die SchülerInnen das Programm Pinnacle Studio 14.

Im Moment gibt es auf der Website nur zwei Filme zu sehen, da die restlichen noch in Bearbeitung sind.

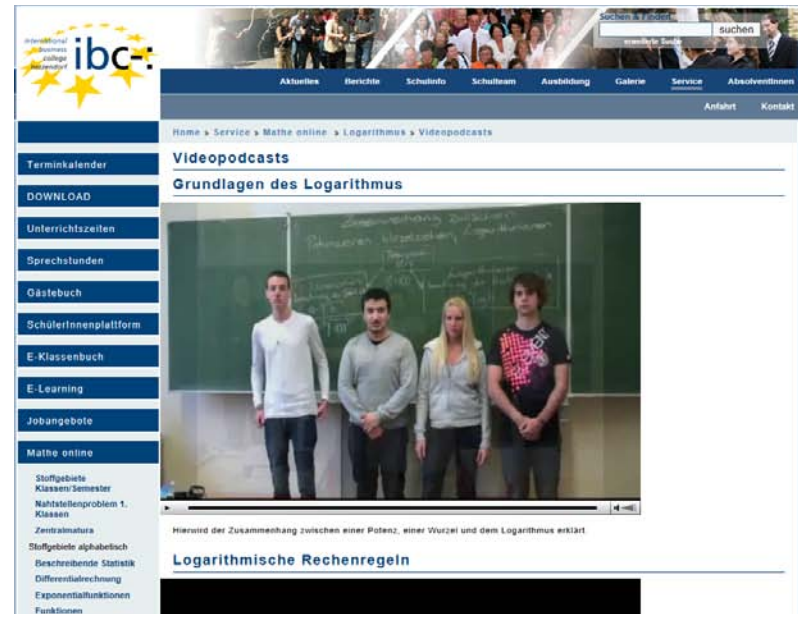

**Abbildung 24: Sceenshot Video-Podcasts** 

#### **4.5.!E/Tests**

Bei der Erstellung der Tests wurde darauf Wert gelegt, dass die Antworten verbal gegeben werden können. Im Gegensatz zu den Übungsbeispielen, wo als Lösung meist eine Zahl gefragt ist, ist es hier wichtig, die Zusammenhänge und Definitionen in Worten zu formulieren. Dadurch soll auch das Verständnis für das gesamte Thema erreicht werden. Die Kompetenzen "Interpretieren, Dokumentieren und Argumentieren" können hier unter Beweis gestellt werden.

Da auch hier noch an den Tests gearbeitet wird, sind sie im Moment noch nicht auf der Website. Die folgenden Screenshots sollen einen Einblick in die Tests geben:

Die Gerade:

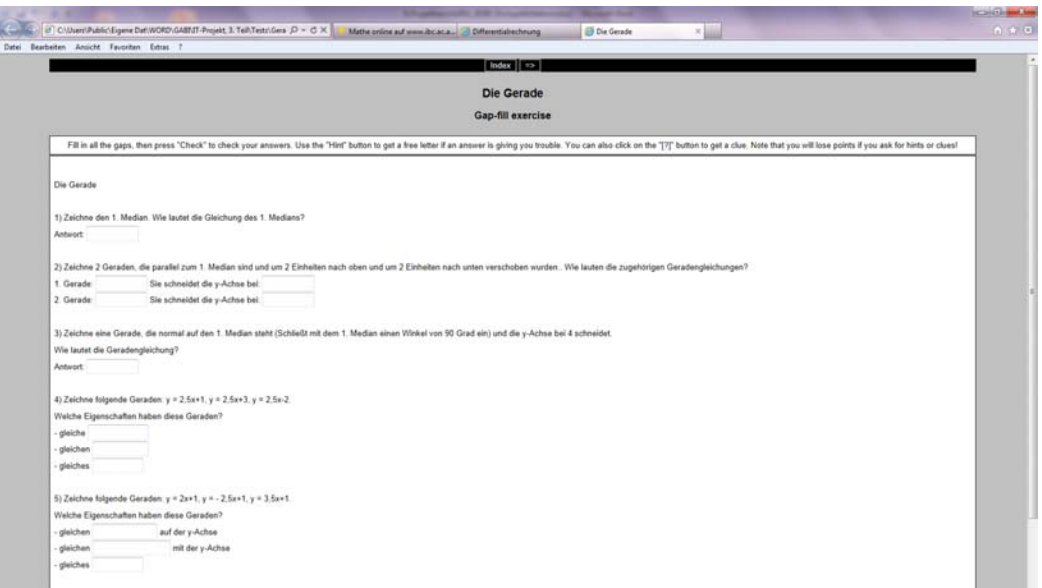

#### Abbildung 25: Sceenshot E-Test "Die Gerade"

Investitionsrechnung:

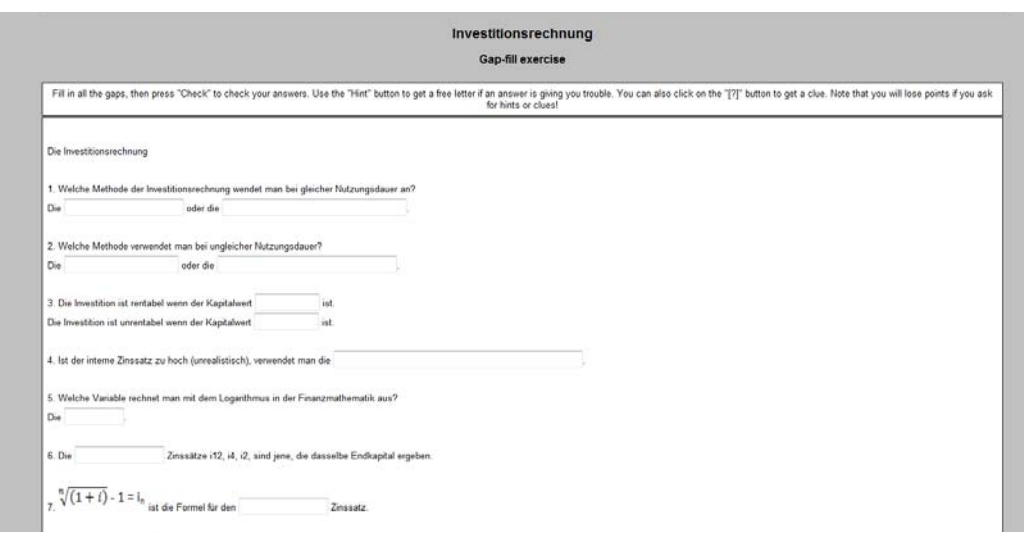

Abbildung 26 : Sceenshot E-Test "Investitionsrechnung"

#### Differentialrechnung:

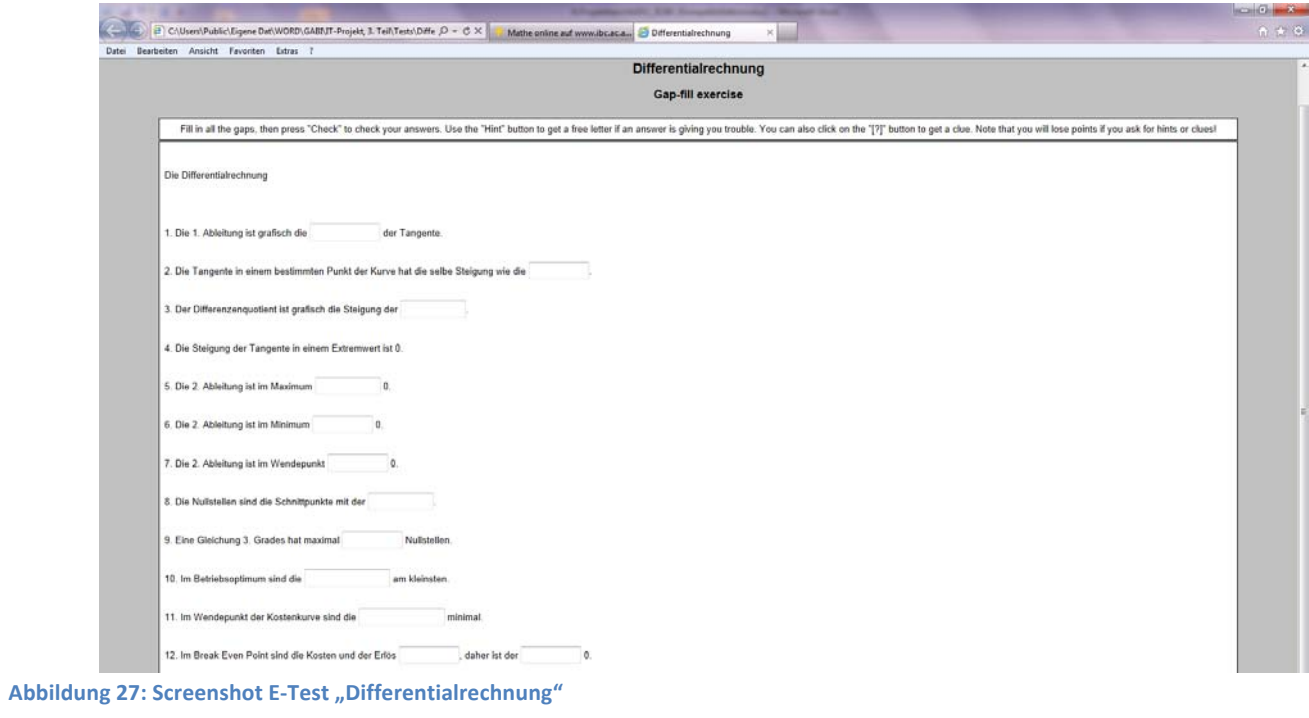

#### Das Koordinatensystem:

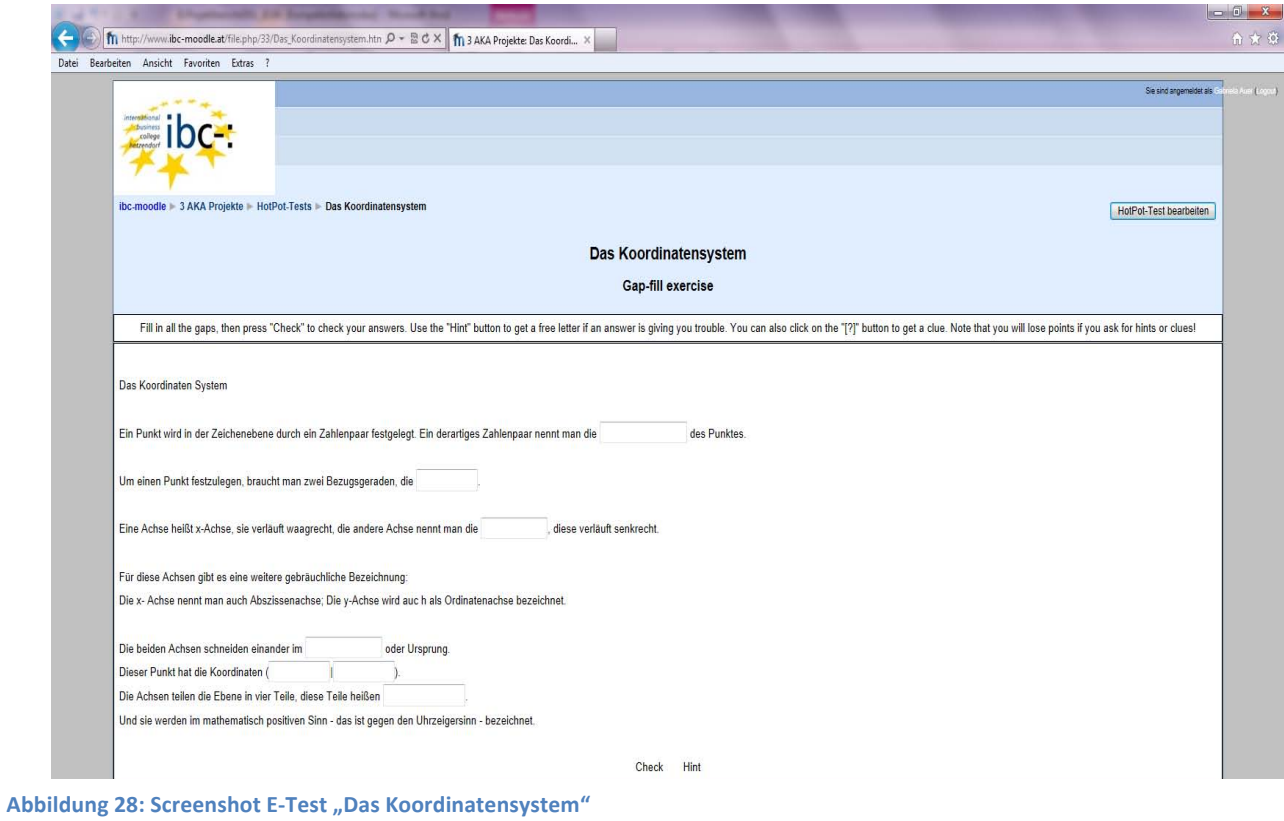

#### **4.6!Links!zum!Üben!**

Wertvolle Links wurden gesammelt und von den SchülerInnen erprobt. Dabei ging es sowohl um Beispiele und Erklärungen der Grundlagen als auch um geschichtliche Zusammenhänge.

Zum Beispiel gibt es einen Lernpfad von Markus Hohenwarter, der in die Differentialrechnung einführt:

http://www.austromath.at/medienvielfalt/materialien/diff\_einfuehrung/lernpfad/index.htm

Auch daran wird im nächsten Jahr weitergearbeitet, da aus zeitlichen Gründen das Konzept der Links noch nicht genau überdacht werden konnte. Dies wird dann in der nächsten Fachgruppensitzung im Herbst besprochen und die gesammelten Links werden online gestellt.

#### **4.7 Kooperation und Netzwerkbildung**

Die Kooperationsbereitschaft der Kolleginnen und Kollegen war eine wichtige Voraussetzung für die Bewältigung dieses mathematischen Entwicklungsprozesses.

Die Kooperation und Kommunikation fand über die Plattform Moodle statt. Termine für Teamsitzungen wurden von der Schulleitung des Öfteren zur Verfügung gestellt, sodass die Teilnahme für alle möglich war.

Die Fachthemen wurden unter den KollegInnen je nach zu unterrichtenden Jahrgängen aufgeteilt.

Die Kommunikation mit den Schülerinnen und Schülern fand über die entsprechenden KlassenlehrerInnen und auf Moodle statt.

Da das neue digitale Mathematikbuch für alle öffentlich zugänglich ist, wird sowohl den Schülerinnen und Schülern aber auch den Eltern vermittelt, welche Kompetenzen im Verlauf der Schulzeit aufgebaut werden sollen.

Alle müssen wissen, welche Ergebnisse man in einem konkreten Unterricht erwarten und verlangen kann.

Will man die Verantwortung von Schülerinnen und Schülern sowie ihren Eltern stärken, dann ist es wichtig, die Lernziele transparent, klar und einfach zu formulieren. Bildungsziele müssen so beschrieben werden, dass sie verständlich und nachvollziehbar sind. Auf der ibc-: Website "Mathe online" sollen sich alle beteiligten Personen darüber informieren können.

#### **4.8 Arbeiten mit dem Open Source Content Management System Typo3**

Da die Schulwebsite mit dem Programm Typo3 gestaltet wurde, gab es diesbezüglich für das digitale Mathematikbuch keine Wahl. Das Arbeiten mit Typo3 ist an sich einfach, jedoch fehlen die Gestaltungsmöglichkeiten. Es wäre schön, wenn man mehr Farbe und Grafiken einbauen könnte. Möglicherweise kann dies im nächsten Schuljahr mit einem Website-Experten abgeklärt werden. Probleme gab es auch mit Excel-Grafiken und Word-Formeln, die in den Beispielangaben vorkommen, diese wurden auf der Website nicht übernommen. Das war auch mit ein Grund, warum im heurigen Schuljahr die Beispiele noch nicht online gestellt wurden.

## **5. Projektverlauf**

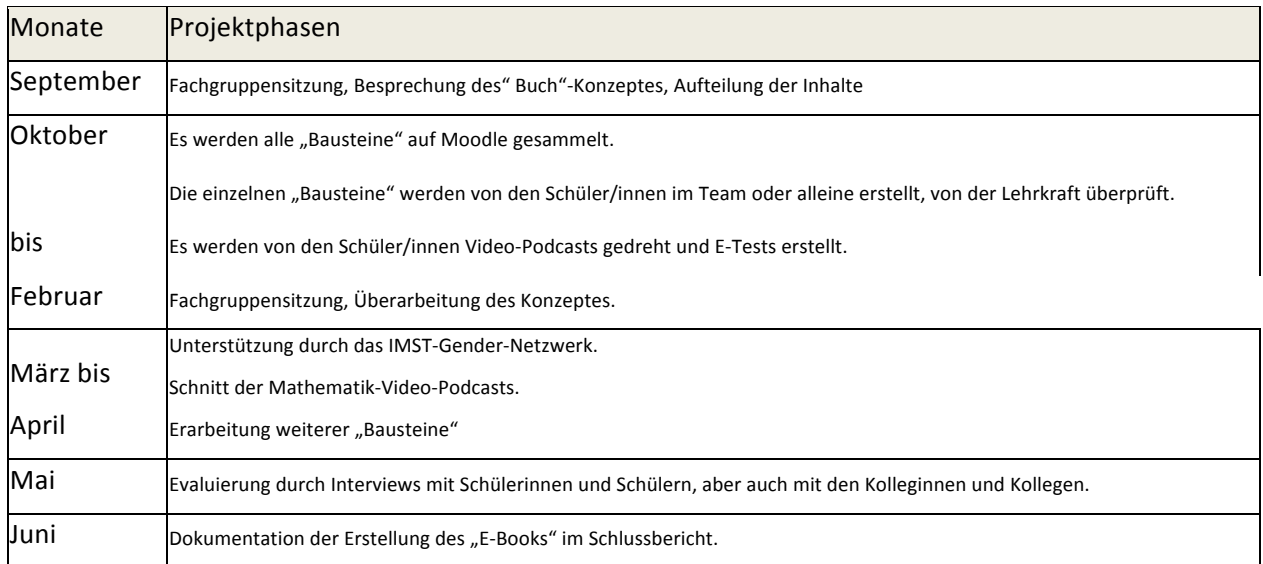

## **6. Schwierigkeiten**

Die größte Schwierigkeit war das Zeitproblem. Die Schülerinnen und Schüler erarbeiteten hauptsächlich in ihrer Freizeit die Inhalte des "E-Books". Es wurden die Themen als Hausübung aufgegeben und dann von den SchülerInnen auf Moodle abgegeben. Die Video-Podcasts konnten in den Unterrichtsstunden gedreht werden. Der Schnitt erfolgte als "Hausübung".

Die in Kapitel 4.8 erwähnte Schwierigkeit mit dem Übernehmen von Excel-Grafiken mit Typo3 muss nächstes Schuljahr abgeklärt werden.

## **7. Aus!fachdidaktischer!Sicht**

#### **7.1!!Aus!LehrerInnensicht**

Die Teilnahme aller Mathematik- Kolleginnen und -Kollegen des ibc-: hetzendorf an der Erstellung des digitalen Mathematikbuchs ist primär ein großer Erfolg, es wird auch vermehrt von allen KollegInnen der Computer im Unterricht eingesetzt.

Da in den semesterweise geführten Schulformen das Modulsystem eingeführt wurde, hat sich auch die Bereitstellung der Lehrplanübersichten und der Erklärungen, sowie Beispiele mit Lösungen als sehr wichtig herausgestellt, da alle Studierenden für ihre Kolloquien genau über den Prüfungsstoff Bescheid wissen, unabhängig von der Lehrperson.

Auch für die anderen Schulformen, die jahresweise geführt werden, ist die Übersicht über den Lehrstoff eine wichtige Orientierung und Hilfe. So ist es jederzeit möglich, auch jene Kapitel, die man eigentlich schon erlernt haben sollte, aufzurufen und zu üben.

Dieses Projekt wurde auch auf der ARGE-Sitzung Wien vorgestellt, es wird im nächsten Schuljahr begonnen, gemeinsam in Wien kompetenzorientierte Prüfungsbeispiele zu erstellen, die dann auf der Plattform ibc-: moodle gesammelt werden, wo SchülerInnen dann keinen Zugang haben werden.

#### **7.2 Aus SchülerInnen (AutorInnen) -sicht**

Neu für die SchülerInnen des ibc-: hetzendorf war die Erstellung von Powerpoint-Präsentationen (PPP), wo sie so richtig kreativ sein konnten. Laut Marilee Sprenger (Sprenger, 2011) gibt es sieben Schritte des Lern- bzw. Gedächtnisprozesses: Erreichen, Reflektieren, Rekodieren, Verstärken, Üben, Wiederholen und Abrufen. Sie schreibt: "Um die Schüler erst einmal zu "erreichen", empfiehlt es sich, Faktoren wie Aufmerksamkeit, Motivation, unterschiedliche Lernstile und Emotionen zu berücksichtigen." Oder: "Indem der Lernende sein Arbeitsgedächtnis benutzt und auf Wissen aus seinem Langzeitgedächtnis zurückgreift, kann er den Stoff in seine eigenen Worte, Bilder, Klänge oder Bewegungen übersetzen". Eine Verstärkung kann dann durch motivierendes und entwicklungsförderndes Feedback erfolgen.

Genau dies wurde durch die Erstellung der Zusammenfassungen der verschiedensten Stoffgebiete erreicht. Die Schülerinnen und Schüler mussten mit eigenen Darstellungen bereits Gelerntes in PPPs umsetzen und erhielten dann die Verstärkung von den LehrerInnen aber natürlich auch von den SchulkollegInnen, die sich dann die PPPs ansahen und ein Feedback gaben.

Sehr zeitaufwändig, aber sehr beliebt, war das Drehen von Video-Podcasts. Hier war es besonders wichtig, jede Szene, jedes Wort genau nach Drehbuch zu filmen, da jede nicht gelungene Szene wiederholt werden musste. Hier konnten besonders die kreativen SchülerInnen ihr Potenzial zeigen. Auch hier war das Feedback sehr motivierend.

#### **7.3 Aus SchülerInnen (NutzerInnen) -sicht**

Es soll durch reichhaltige Informationen über die Lehrinhalte auf der ibc-: Website der Weg zur standardisierten Reifeprüfung klar sein, Vorwissen kontrolliert werden können und so auch die Motivation gesteigert werden. Die verschiedenen Lernstile werden angesprochen, SchülerInnen können individuell lernen und üben.

Es sollte gelingen, das Wissen zu strukturieren und jederzeit und an jedem Ort abzurufen, außerdem kann auch das Vorwissen jederzeit "aktiviert" bzw. nachgelesen werden. (Meier, 2006)

Rolf Meier schreibt: "Zum Lernen tragen natürlich eine gute Verständlichkeit und eine hohe *Anschaulichkeit# bei.# Sind# Gefühle# im# Spiel,# hat# der# Einzelne# mehr# Spaß# am# Lernen# und# behält# nachweislich#mehr."*

Ebenso ist er der Meinung, dass durch Übungen verschiedener Schwierigkeitsgrade mit unterschiedlichem Umfang individuell auf die unterschiedlichen Vorkenntnisse eingegangen werden kann.

Auch Wiederholungen sind für ihn ein wichtiger Bestandteil des Lernprozesses. Die Lernenden müssen einbezogen und aktiviert werden. So sind Lernwiederholungen lernwirksamer und haben auch einen Kontrollaspekt.

Bei den erstellten E-Tests wird die Rückmeldung automatisch nach Beendigung des Tests gegeben. Falls man falsch antwortet, kann man das Lösungswort ändern und erneut kontrollieren.

E-Tests können auch vor dem Lernprozess verwendet werden, um festzustellen, was die/der Lernende bereits weiß. So kann auch individuell weitergearbeitet werden.

#### **7.4 Die allgemeine Motiviertheit und Lernbereitschaft der SchülerInnen**

Fällt die Antwort auf die Frage: "Welches ist für mich der Sinn dessen, was ich gerade tue?" positiv aus, so können hohe kognitive Leistungen im Gehirn stattfinden (vgl. Gerhard Roth, 2010). Genau dies traf auf jene SchülerInnen und Schüler zu, die an der Entwicklung des E-Books mitarbeiteten.

benso soll die Lernsituation den SchülerInnen attraktiv erscheinen. Gerhard Roth schreibt: "Hierüber wird die allgemeine Lernbereitschaft gesteuert, und zwar über Aufmerksamkeit und die Ausschüttung spezifischer lernfördernder Stoffe wie Noradrenalin, Dopamin und Acetylcholin." Und weiters: "Lernen muss als positive Anstrengung und Herausforderung empfunden werden."

## 8. **Gender-Aspekte**

Nachdem im letztjährigen IMST- Projekt der Lerntyp und Lernstil der einzelnen Schülerinnen und Schüler bezüglich des Geschlechts analysiert wurden, wurde darauf aufbauend das Lernangebot in den oben beschrieben Methoden erstellt. Es soll für jeden etwas zum Lernen und Verstehen dabei sein. Wichtig ist, dass die Schülerinnen und Schüler verschiedene Möglichkeiten haben, um sich im dichten Wald der Mathematik zu Recht zu finden. Es wurde auch in diesem Projekt Hilfe vom Gender-Netzwerk angenommen: Die Gender-Expertin Ina Biechl ( www.trainingskompetenz.at)

erklärte sich bereit, die bis jetzt entstandenen Texte und Bilder in Richtung gendersensible Gestaltung anzuschauen.!

Ihr Feedback: "Ich konnte beim Durchsehen der Beiträge keine schwerwiegenden "Fehler" entdecken. Die Texte und auch die grafische Umsetzung sind für mich durchwegs verständlich und animierend. Meine Wahrnehmung ist, dass häufig die neutrale Form des Wortes "man" verwendet wurde. Im modernen Sprachgebrauch verwenden wir dieses Wort möglichst nicht mehr, da es mit männlichen Personen in Zusammenhang gebracht wird. Zum Teil sind die Texte so lebendig, weil die Dialogform gewählt wurde. In diesem Fall kann ein "wir" oder "du" statt "man" im weiteren Verlauf gut verwendet werden."

Ina Biechl analysierte die Texte und Bilder genauestens und gab äußerst hilfreiche Anregungen für geschlechtergerechte Formulierungen. Im Folgenden sind einige Beispiele aufgelistet:

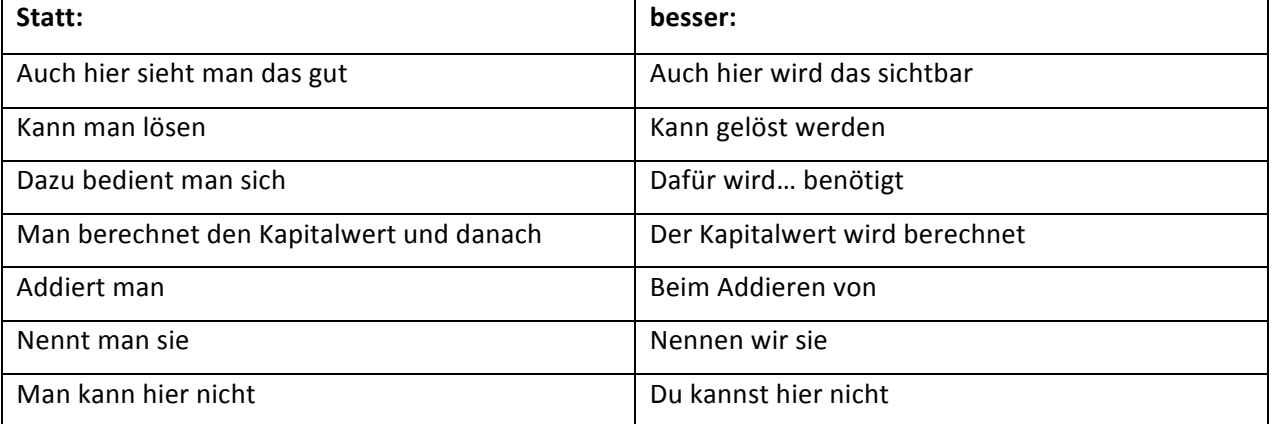

Dank dieser Expertiese werden wir im nächsten Schuljahr alle Texte und Bilder nochmals auf Geschlechtergerechtigkeit untersuchen und die von Ina Biechl gemachten Anregungen einarbeiten. Es wird dann gleich zu Beginn des nächsten Schuljahres dieses Thema gemeinsam mit den SchülerInnen und LehrerInnen bearbeitet werden.

## **9. Evaluation und Reflexion**

Die Evaluierung fand durch Interviews mit Schülerinnen und Schülern statt.

Aufgrund einiger SchülerInnenmeinungen wurde die ursprüngliche Konstruktion des E-Books mit mehreren Unterpunkten, wie z. B. "Grundlagen, Links, etc." verworfen, da die Website teilweise zu unübersichtlich erschien und der Hinweis der SchülerInnen, dass man nicht zu viel downloaden soll, ernst genommen wurde.

Außerdem wurden jene Stoffgebiete, die noch in Bearbeitung sind, verborgen, damit man keine leeren Seiten aufmacht.

Daher ist das E-Book von seiner Konstruktion her noch nicht vollständig online. Es wurde im Moment so konzipiert, dass man gleich auf der ersten Seite der einzelnen Kapitel die Grundlagen findet und nicht noch extra weiterklicken muss.

Im nächsten Schuljahr wird am Konzept (z.B.: wie bringen wir am besten wertvolle Links unter?), aber auch an der optischen Darstellung der Website gearbeitet werden.

Das Feedback der Schülerinnen und Schüler über die neu erstellten PPPs war größtenteils positiv:

- + "gut erklärt (logisch und leicht)"
	- "Beispiele als Erklärung"
	- "nett gestaltet"
	- "gute Übersicht, gut strukturiert"
	- "man kann sich zu Beispielen Hilfe holen"
	- "von SchülerInnen für SchülerInnen"
	- "teilweise nette Ideen bei der Gestaltung, z.B. mit Eulen, Comics..)"
	- "viele Bilder"
	- "schöne!Formatierung"
	- "wichtige Formeln hervorgehoben"
	- "wichtige Informationen"
	- "auch die Abkürzungen für Excel sind verständlich dargestellt"
- "zu viele Animationen"
	- "zu viel auf einer Folie"
	- "teilweise nicht ganz vollständig"

Abschließend ein allgemeines Feedback einer Schülerin:

"Ich finde es super, dass uns SchülerInnen die Möglichkeit gegeben wird, uns online über etwaige Mathe-Themen zu erkundigen und vor allem können wir auch von zu Hause damit lernen."

Aus Lehrersicht kann die Erstellung eines digitalen Mathematik-Buchs nur Vorteile bringen, da die Zusammenarbeit von LehrerInnen und SchülerInnen an einem gemeinsamen Projekt sich sehr förderlich auf das gesamte Schulklima auswirkt.

Es wurde sehr viel im letzten Schuljahr erarbeitet, ein Teil davon ist schon online gestellt.

## **10. Outcome**

Durch die gemeinsame Planung der Mathematik-LehrerInnen in Fachgruppensitzungen und SchülerInnen in den einzelnen Klassen wurde begonnen ein digitales Mathematikbuch, das auf der Schulwebsite www.ibc.ac.at frei zugänglich ist, zu erstellen. Es wurde in den Fachgruppensitzungen Mathematik beschlossen, dass die Grundlagen in Form von Powerpoint-Präsentationen und Video-Podcasts dargestellt werden und dass zur selbstständigen Überprüfung E-Tests zur Verfügung gestellt werden sollen. Ebenso wurden (komplexe, anwendungsbezogene, kompetenzorientierte) Beispiele, deren Lösungen die Schülerinnen und Schüler erklärten, für die Website bereitgestellt und neue Aufgaben für "Forschungshefte" in Mathematik gesammelt. Im Moment sind die PPPs online, die restlichen "Produkte" folgen demnächst.

Da alles öffentlich zugänglich ist, kann man die einzelnen PPPs unter http://www.ibc.ac.at/website/index.php?id=695 aufrufen.

Für Hinweise und Tipps sind wir dankbar!

## **11. Empfehlungen**

Durch das klassenübergreifende Arbeiten an diesem gemeinsamen Projekt, entwickelte sich ein Teamgeist, der ansteckend wirkte. Außerdem ist die Schulwebsite durch "Mathe online" bereichert worden, die Wiener Mathematik-LehrerInnen wurden schon darüber informiert und können auch darauf zugreifen.

## **12. Verbreitung**

Da es in diesem Schuljahr keine großen IMST-Plakate mehr gab, wurden noch weiterhin die beiden IMST-Plakate der letzten beiden Jahre auf der naturwissenschaftlichen Tafel aufgehängt. Ein Plakat wurde auch in den Seminarraum der Schule gehängt, und ein Plakat in den Schaukasten (Hetzendorfer Straße) der Schule. (Beilage Bild Schaukasten)

Berichte über das Projekt finden sich im Jahresbericht auf Seite 29 (Beilage IMST\_Jahresbericht 2011) und auf der Schulwebsite:

http://www.ibc.ac.at/website/index.php?id=389http://www.ibc.ac.at/website/index.php?id=594

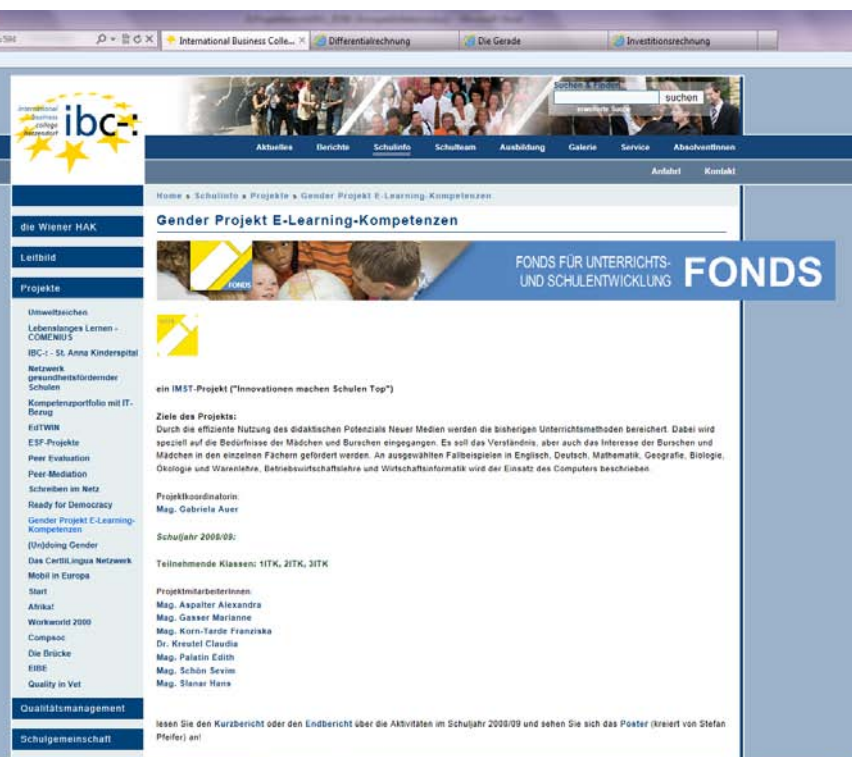

**Abbildung!29:!Screenshot!ibc/:!Gender/Projekt!E/Learning!Kompetenzen**

#### Fortsetzung der Seite:

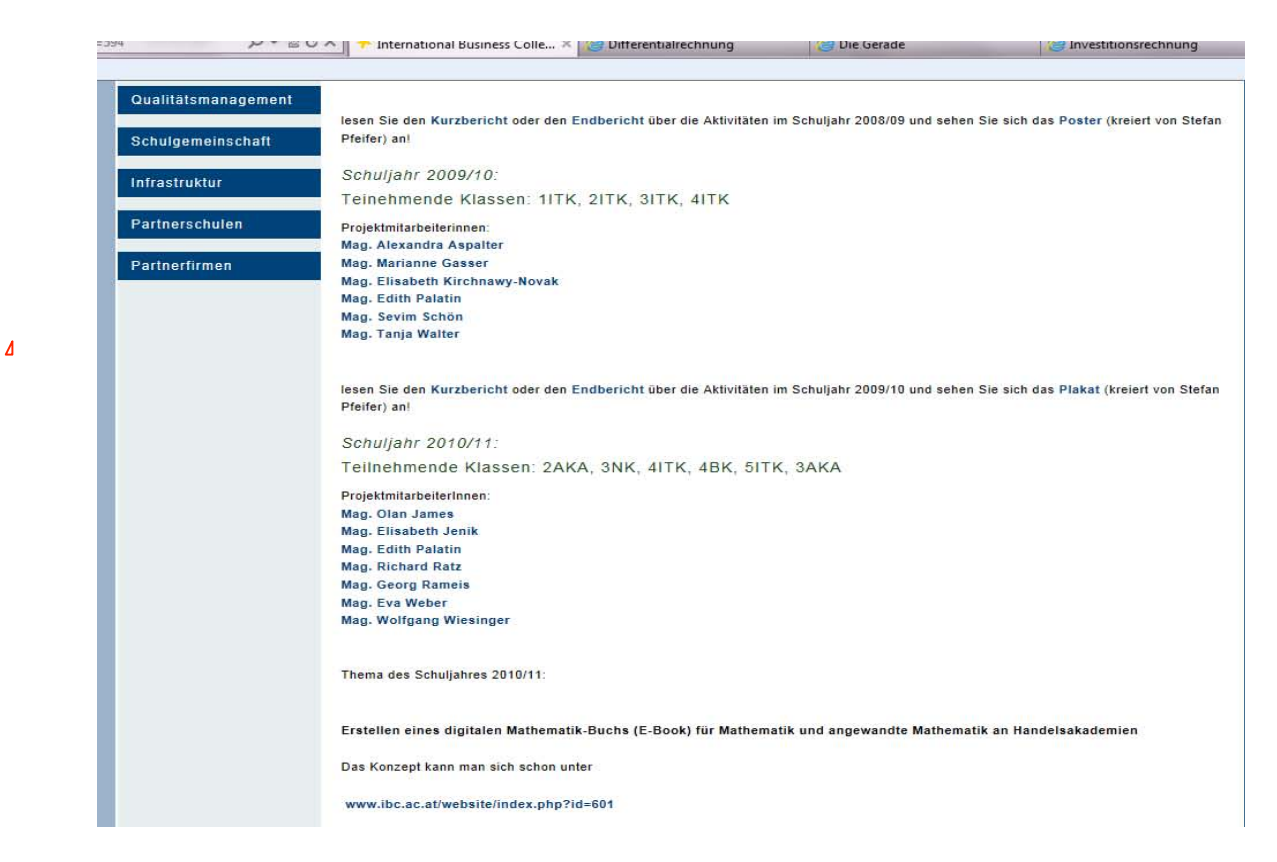

Das Poster für die IMST-Posterpräsentation war zur Zeit der Projektabgabe noch nicht fertig, es wird erst im September 2011 fertig gestellt.

## 13. Abbildungsverzeichnis

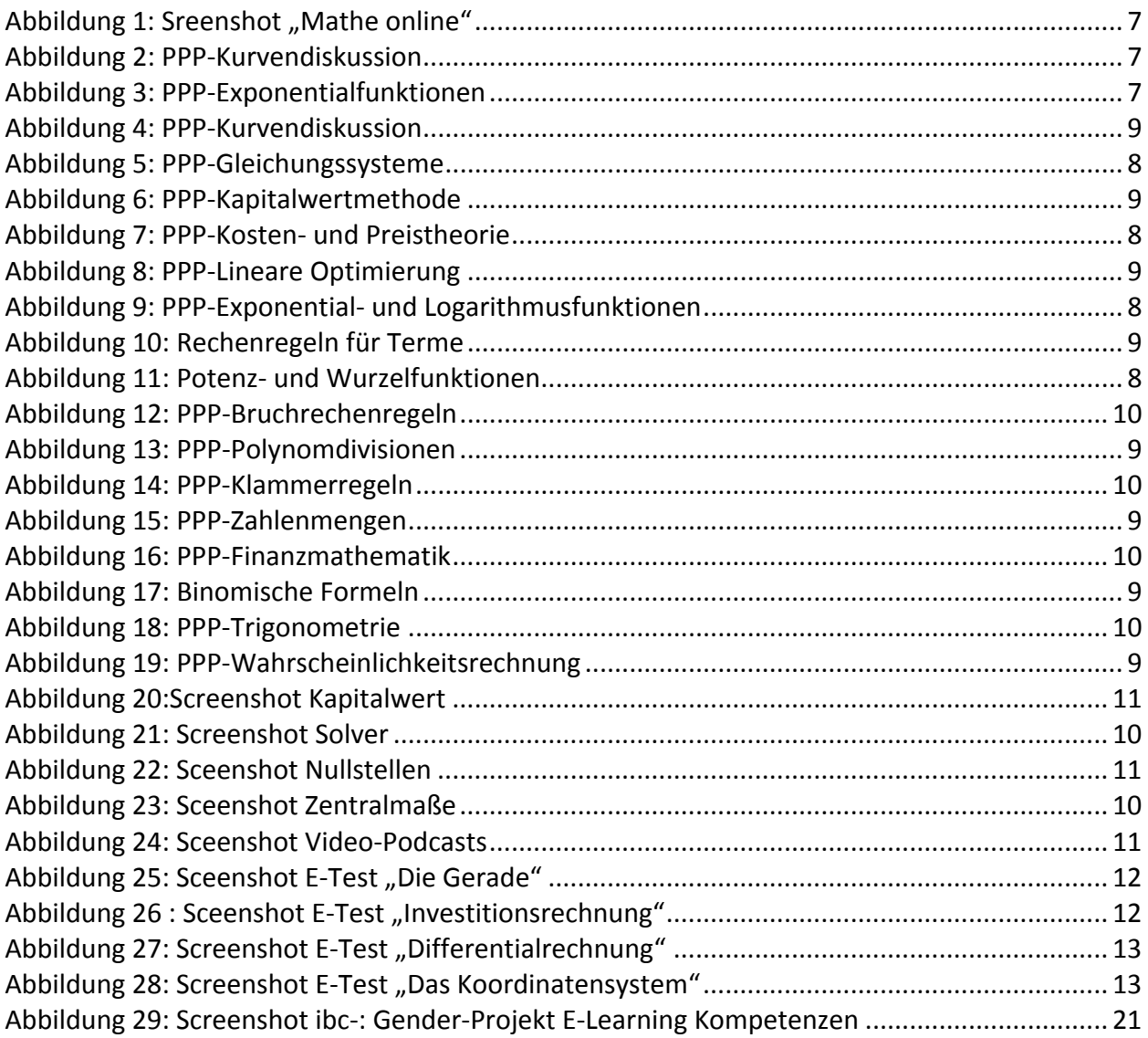

## **14. Literaturverzeichnis**

ALBRECHT, R.; WAGNER, E. (2001): Medien in der Wissenschaft Band 12, Lehren und Lernen mit neuen Medien. Münster/New York/München/Berlin: Waxmann Verlag GmbH.

BARRETT, H. (2005): Elektronik Portfolios: Digital Stories of Lifelong and Lifewide Learning, Presentation at the Fifel F-Portfolio Conference 2005. URL.: http://www.eife-Long/publications/eportfolio/proceedings/ep2005/barrett\_Eifel2005.pdf.

BARZEL, B.; HUSSMANN, S., LEUDERS, T.(2009): Computer, Internet & Co. im Mathematikunterricht, Cornelson Verlag Scriptor GmbH & Co.KG, Berlin.

BERGMANN, W. (2003): Erziehen im Informationszeitalter. München: Deutscher Taschenbuchverlag GmbH & Co.KG.

BIELITZA, M.; KLÜMPEL, C. (2009): TYPO3, Handbuch für Redakteure. Köln: O`Reilly Verlag GmbH&Co.KG.

BRUDER, R.; LEUDERS, T.; BÜCHTER, A. (2008): Mathematikunterricht entwickeln, Bausteine für kompetenzorientiertes Unterrichten. Berlin: Conelson Verlag Scriptor GmbH & Co.KG.

BÜCHTER, A.; LEUDERS, T. (2005): Mathematikaufgaben selbst entwickeln, Lernen fördern-Leistung überprüfen. Berlin: Conelson Verlag Scriptor GmbH & Co.KG.

BUNDESMINISTERIUM FÜR BILDUNG, WISSENSCHAFT UND KULTUR (Hrsg.) (2006): eLearning-Didaktik an Österreichs Schulen, Ein Überblick. Wien: Eigendruck.

EICHELBERGER, H. (Hrsg.) (2003): Freinet-Pädagogik & die moderne Schule. Innsbruck: Studienverlag Ges.m.b.H.

GOGNER, R.; SCHMIEDINGER, E. (2007): Das Portfolio. Eine Maßnahme zur Individualisierung im Unterricht der Hauptschule. In: BERANEK, W.(2007): Erziehung und Unterricht, Heft 5-6. Wien: öbv-htp.

GIESSEN, H. (Hrsg.) (2009): Emotionale Intelligenz in der Schule. Unterrichten mit Geschichten. Weinheim und Basel: Beltz Verlag.

GRASSE, R.; GRUBER, B.; GUGEL, G. (2008): Friedenspädagogik, Grundlagen, Praxisansätze, Perspektiven. Reinbeck bei Hamburg: Rowohlt Taschenbuch Verlag.

HÄCKER, T.; BRUNNER, I.; WINTER, F. (2006a):Das Handbuch der Portfolioarbeit. Seelze.Velber, Kallmeyer Verlag.

HÄCKER, T. (2006b): Portfolio: ein Entwicklungsinstrument für selbstbestimmtes Lernen. Baltmannsweiler: Schneider Verlag Hohengehren.

HENNINGER M.; MANDL H. (Hrsg.) (2009): Handbuch Medien- und Bildungsmanagement. Weinheim und Basel: Beltz Verlag.

HOEKSEMA, K.; KUHN, M. (2008): Unterrichten mit Moodle, Praktische Einführung in das E-Teaching. München: Open Source Press.

HORNUNG-PRÄHAUSER, V.; LUCKMANN, M.; KALZ M. (Hrsg.) (2009): Selbstorganisiertes Lernen im Internet. Innsbruck: Studienverlag.

JÜRGENS, E.; STANDOP, J. (2010): Was ist "guter" Unterricht? Namhafte Expertinnen und Experten geben Antwort. Bad Heibrunn: Verlag Julius Klinkhardt.

KLIPPERT, H. (2002): Eigenverantwortliches Arbeiten und Lernen. Weinheim und Basel: Beltz Verlag.

KRAMER, M. (2008): Schüler motivieren und (re)aktivieren.Lichtenau: aol-verlag.de.

LEHNERT, U. (2003): Lernen ohne Lehrer. Erfolgreiches Lernen mit Computer und Internet. Berlin: SPC TEIA Lehrbuch Verlag GmbH.

LEUDERs, T. (2001): Qualität im Mathematikunterricht der Sekundarstufe I und II. Berlin: Conelson Verlag Scriptor GmbH & Co.KG.

LEUDERS, T. (Hrsg.) (2003): Mathematik Didaktik, Praxishandbuch für die Sekundarstufe I und II. Berlin: Conelson Verlag Scriptor GmbH & Co.KG.

MAAß, K. (2007): Mathematisches Modellieren, Aufgaben für die Sekundarstufe I. Berlin: Conelson Verlag Scriptor GmbH & Co.KG.

MEIER, R. (2006): Praxis E-Learning. Offenbach: GABAL Verlag GmbH.

MOIR, A., JESSEL, D. (1990): Brainsex, Der wahre Unterschied zwischen Mann und Frau. Düsseldorf, Wien, New York: ECCON Verlag GmbH.

RAHM, S.; MAMMES, I.; SCHRATZ, M.

ROTH, G. (2010): Die Bedeutung von Motivation und Emotionen für den Lernerfolg. In JÜRGENS, E.; STANDOP, J. (Hrsg): Was ist "guter" Unterricht? Namhafte Expertinnen und Experten geben Antwort. Bad Heibrunn: Verlag Julius Klinkhardt.

SEEL, N.M.; IFENTHALER, D. (2009): Online lernen und lehren. München: Ernst Reinhardt, GmbH & CoKG, Verlag

SPANHEL, D. (2006): Handbuch Medienpädagogik, Medienerziehung Band 3. Stuttgart: J.G.Cotta'sche Buchhandlung Nachfolger GmbH, gegr. 1659.

SPITZER, M. (2005): Vorsicht Bildschirm! Elektronische Medien, Gehirnentwicklung, Gesundheit und Gesellschaft. Stuttgart: Ernst Klett Verlag GmbH.

SPRENGER, M. (2011): Damit was hängen bleibt! Wie Sie so unterrichten, dass Ihre Schüler mehr behalten. Weinheim und Basel: Beltz Verlag.

SORRENTINO, W.; LINSER, H.J.: PARADIES, L. (2009): 99 Tipps: Differenzieren im Unterricht. Berlin: Conelson Verlag Scriptor GmbH & Co.KG.

WAGNER, R.; HINZ, A.; RAUSCH, A.; BECKER,B. (2009): Modul Pädagogische Psychologie. Bad Heibrunn: Verlag Julius Klinkhardt.

WIMMERS, R. (2000): Lehrer-Kursbuch Internet, Einführung, Tipps, kommentierte Adressen. Berlin: Conelson Verlag Scriptor GmbH & Co.KG.

ZAUCHNER, S.; SIEBENHANDL, K.; WAGNER, M. (Eds.) (2007): Gender in E-Learning and Educational Games. Innsbruck: Studienverlag Ges.m.b.H.